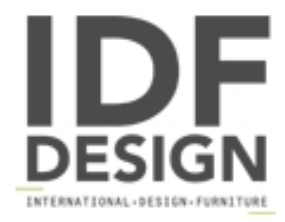

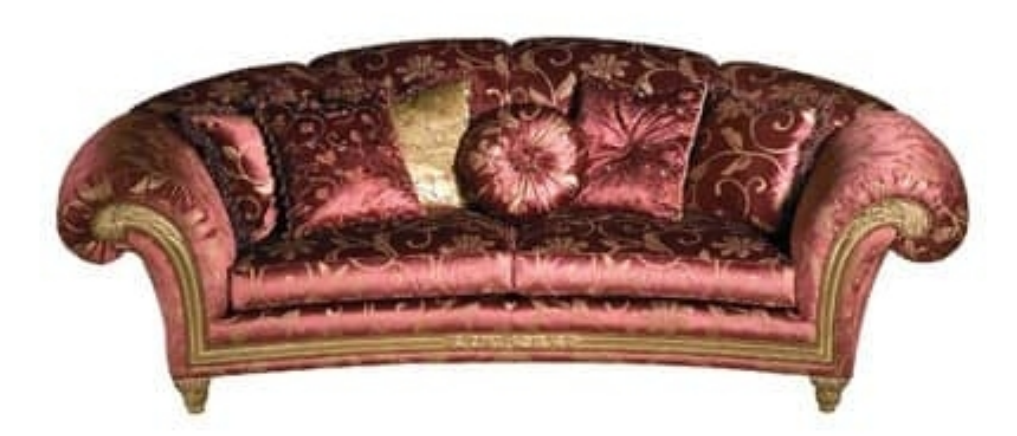

## Art. PA 53 Palace

Three seats luxury sofa with solid wood frame. Classic sofa for drawing room and luxury hotel. Feather cushions with inner support. Back and seat cushons with removable covers. Equipped with three 45x45cm cushions. Stately couch with a sinuous line, made precisius by delicate craftmade carvings, completed in golden leaf, like the feet in golbet form.

Sizes: W270 D140 H110 cm

Produced by

Vimercati Snc di Sandro & Enrico Via Calabria 30 20036 Meda (Monza Brianza) Italy

Phone: +39 0362 70023 Fax: +39 0426 340523 E-mail: servizio.clienti@vimercatimeda.it Website: http://www.vimercatimeda.it

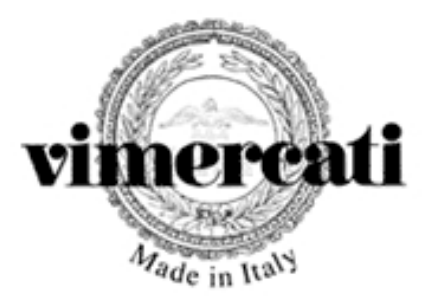